#### HRSC Introduction

Angelo Pio Rossi

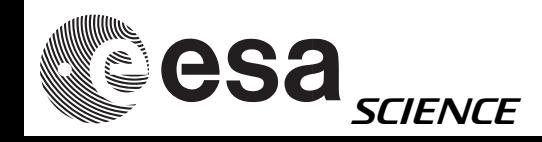

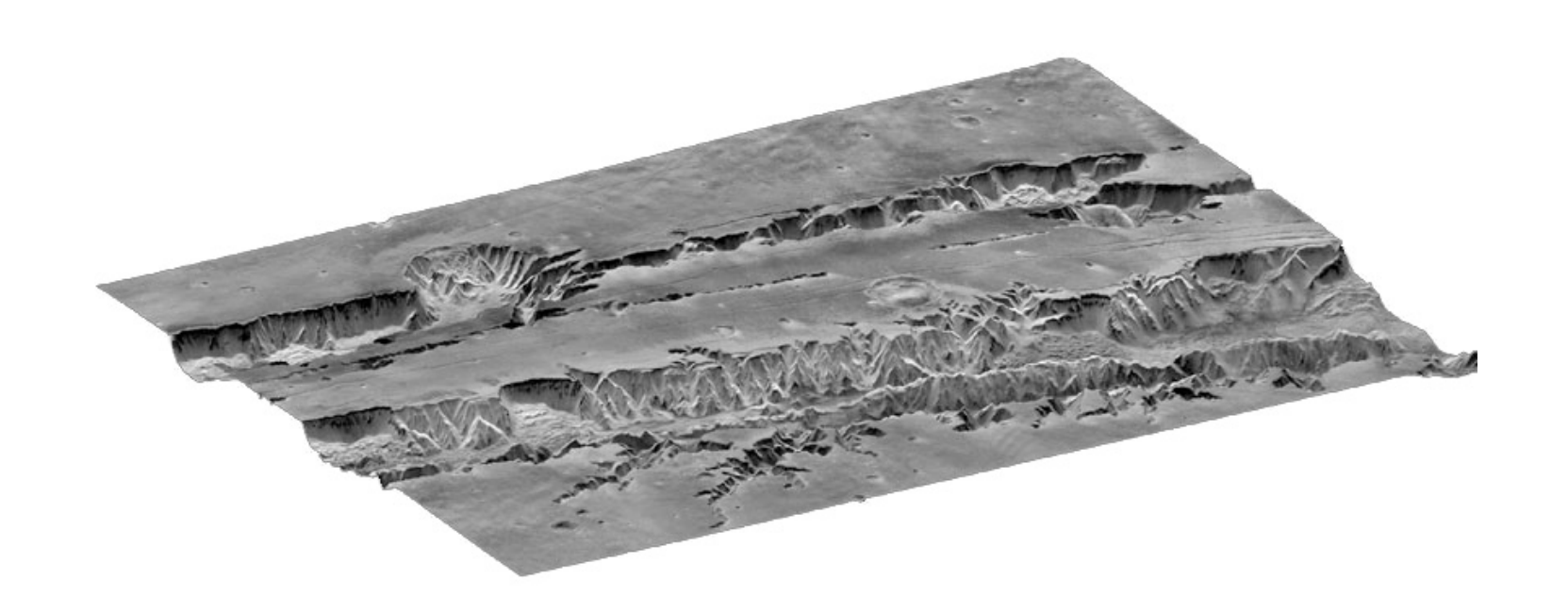

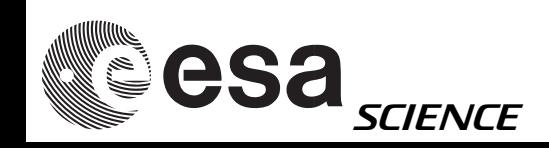

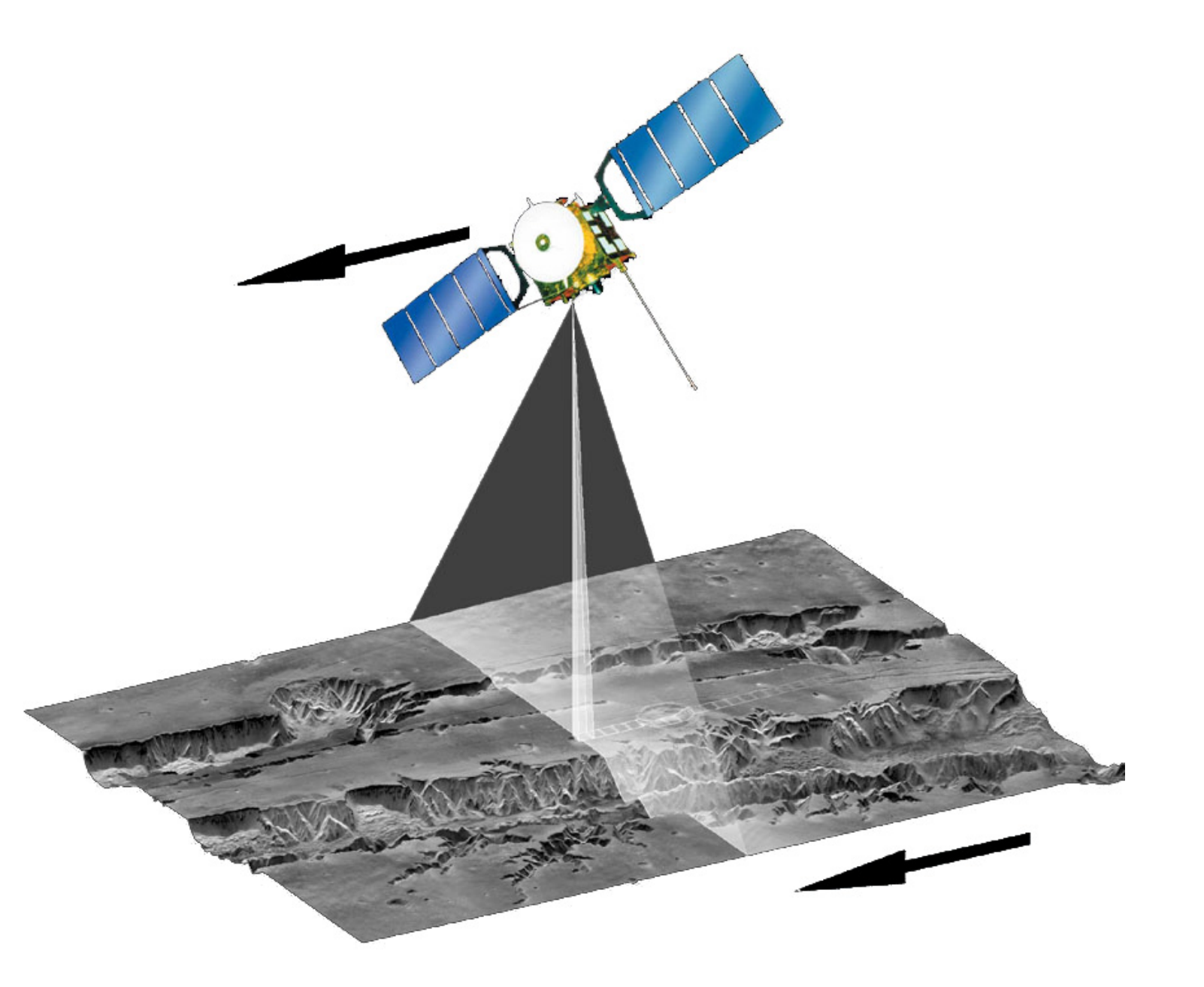

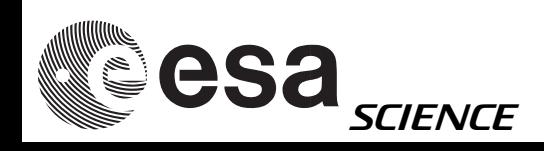

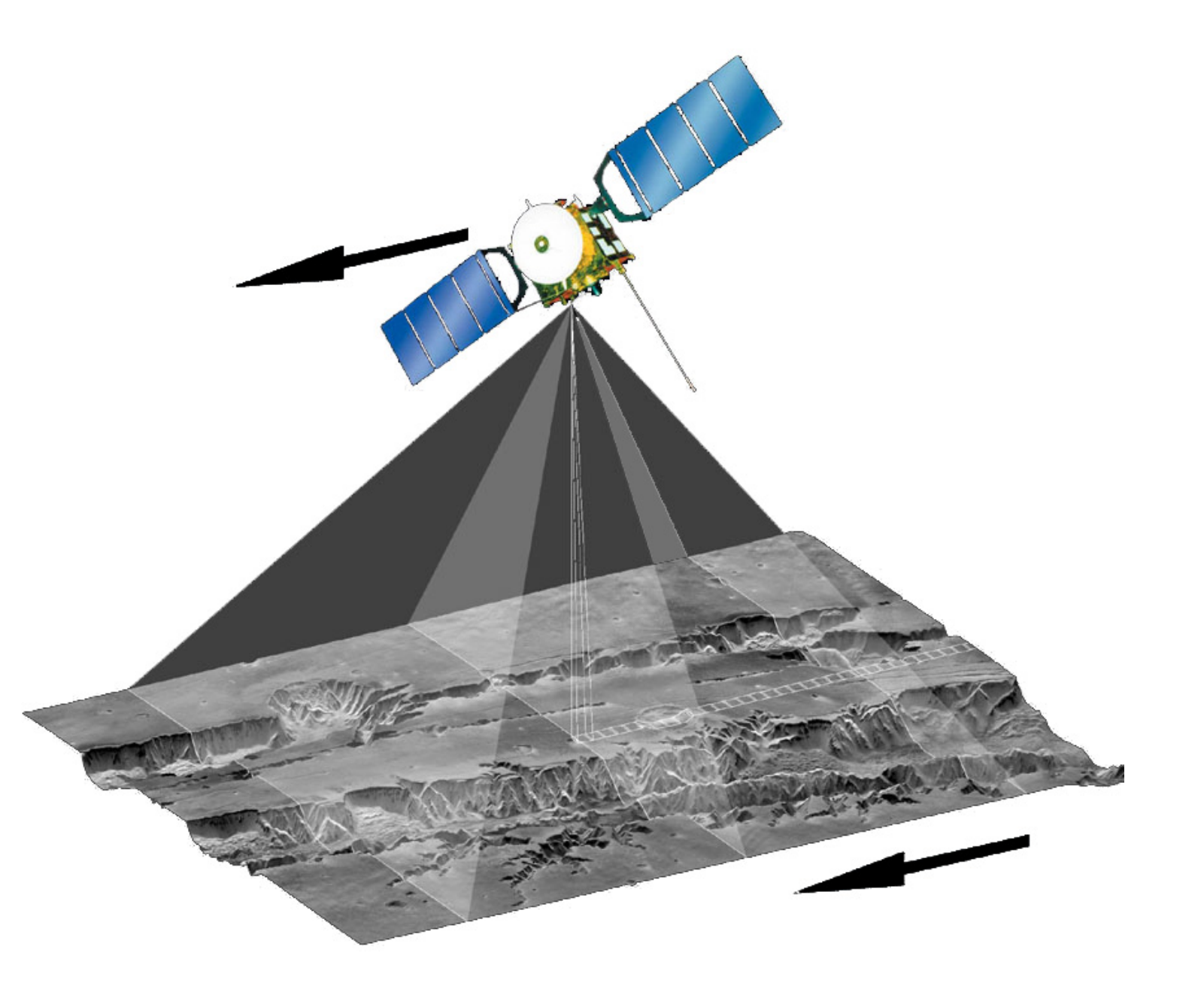

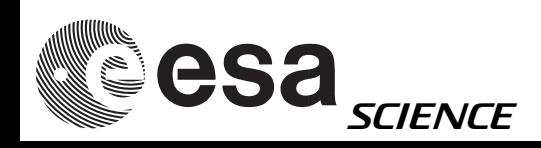

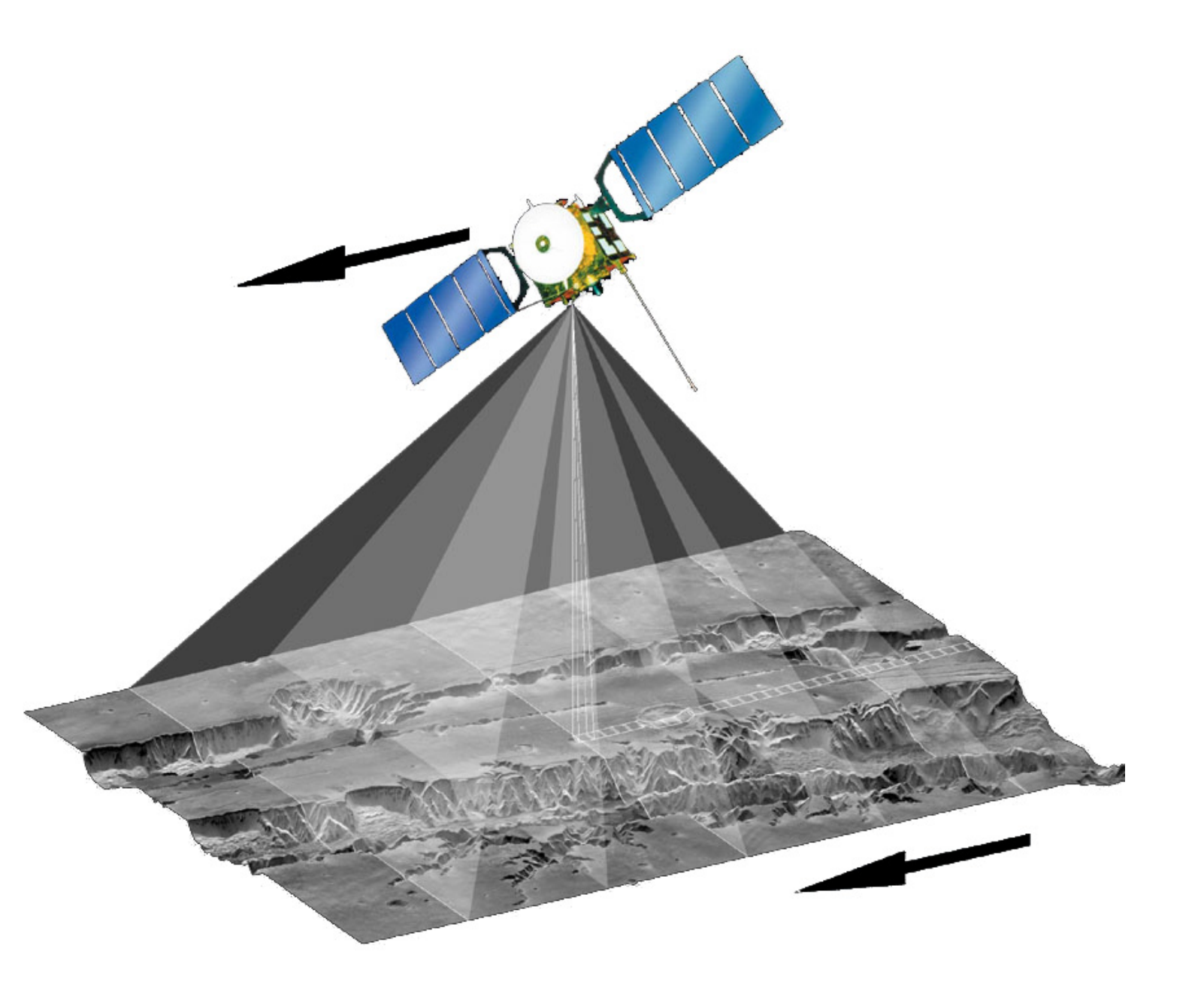

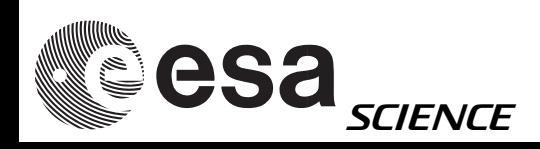

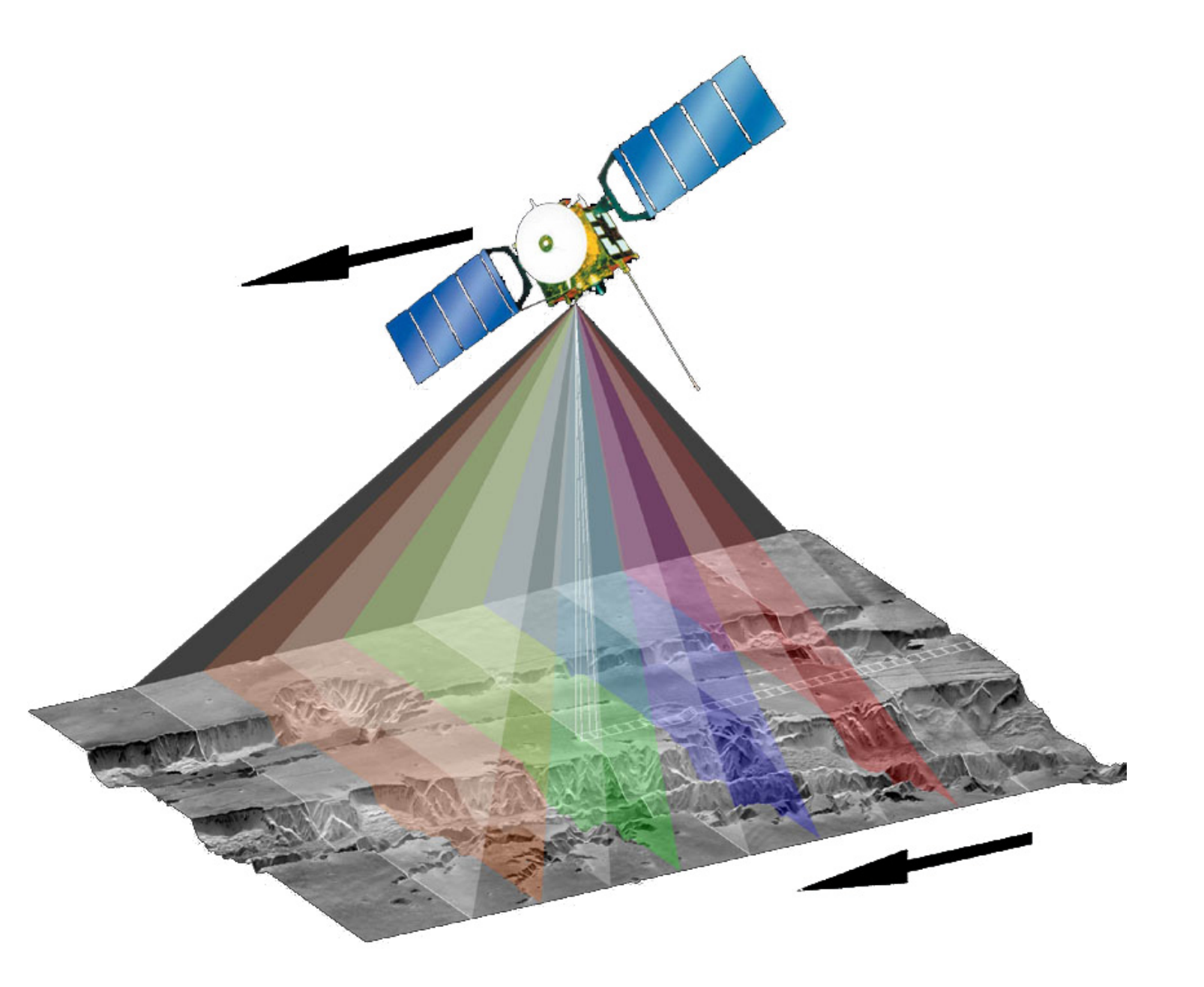

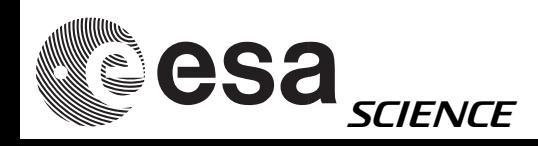

# HRSC data products

- Level-2: Radiometrically Calibrated DataInput for Photogrammetric Processing
- Level-3: Geometrically Corrected and Map ProjectedStandard Products for Geology
- Based on available SPICE kernels (may be predicted SPK, CK)

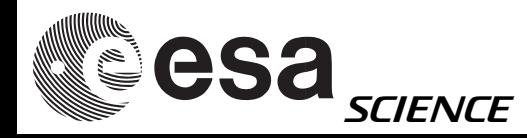

# HRSC data products

- Radiance =  $RADIANCE$  OFFSET +DN  $*$ RADIANCE SCALING FACTOR (Unit is W\*m\*\*-2\*sr\*\*-1)
- Reflectance =  $DN$   $*$ REFLECTANCE SCALING FACTOR

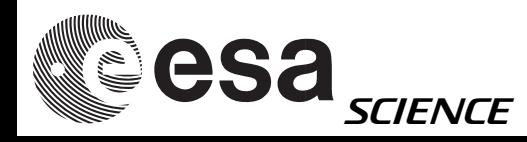

# Data type

- The data will be signed 16-bit data either from data transmitted as 14-bit data (SRC only) or 8-bit data.
- The format of the data will be in raster form.
- All dark, dummy, isolation, and affected pixel are removed from the image.

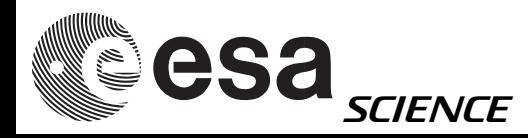

# Level2 data

Error pixel are marked with the following negative values:

- **-1** blemish pixel one pixel for SRC for one blemish one whole column for HRSC for one blemish
- **-2** bad pixel (telemetry or decompression problems) typical size: 8 lines x 512 pixels

#### **-8** saturated pixel

Bad pixels affect other pixels during compression (8x8) !

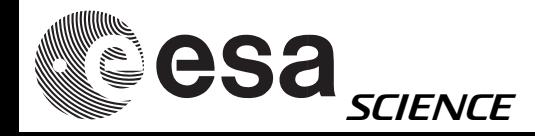

# File naming conventions

The following structure of filenames will be used:

Hoooo\_mmmm\_DDI.IMG

esa<sub>science</sub> - camera id H - orbit number oooo - image number in one orbit mmmmm - detector id dd (can be nd, s1, s2, p1, p2, re,ir, gr, bl, 10, 11, sr)  $-$  level  $(0,1,2,3)$ -version vv -example: H1234\_0023\_ND2.IMG (small letters at PDS)

## Level3 data

#### MEX-M-HRSC-5-REFDR-MAPPROJECTED-V2.0

• Sinusoidal projection for |center latitude| < 85°, radius = 3396.19

• Stereographic projection |center\_latitude| > 85°, radius  $= 3376.2$ 

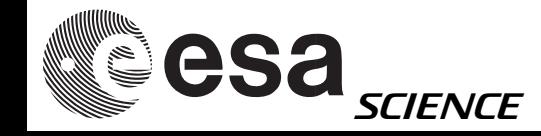

# HRSC - name examples

H0000\_0000\_ND2.IMG H0000\_0000\_S12.IMG H0000\_0000\_S22.IMG ND = nadir  $S1 = stere01$  $S2 = stereo2$ processing level (Level2)

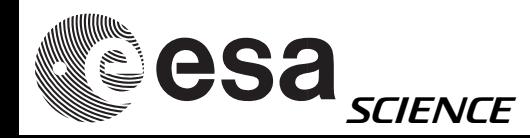

# miniVICAR - history

- Implemented in 1966 at the Jet Propulsion Laboratory to process image data produced by the planetary exploration program
- Originally designed for operation with the IBM 360/44 Programming System (44PS)
- Ported to IBMOS/360,VAX-VMS, and Alpha-VMS
- Now running under Sun-Solaris and x86-Linux

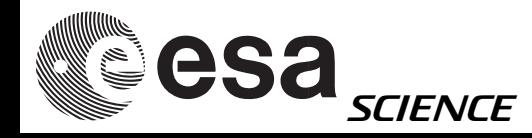

## miniVICAR

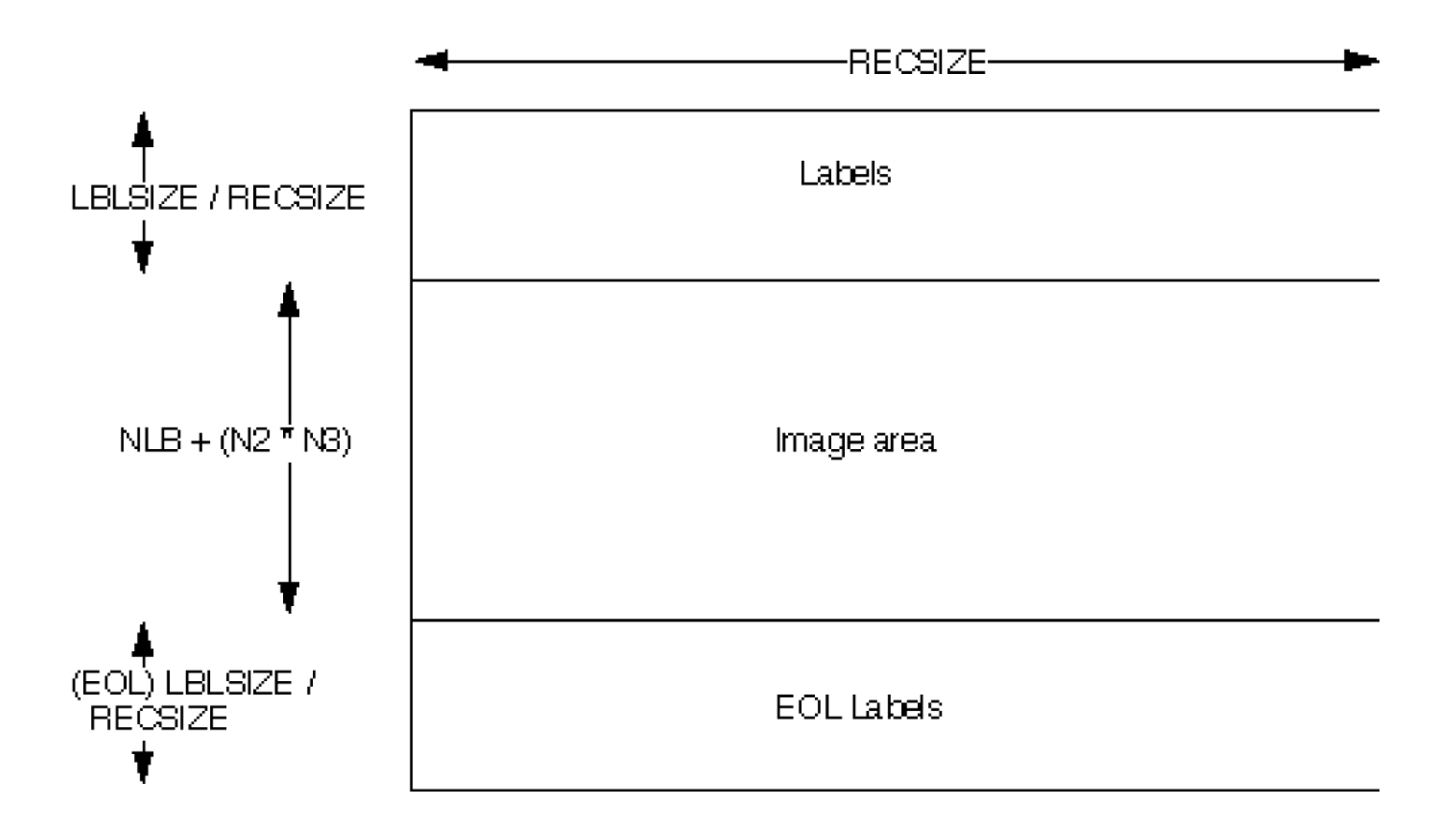

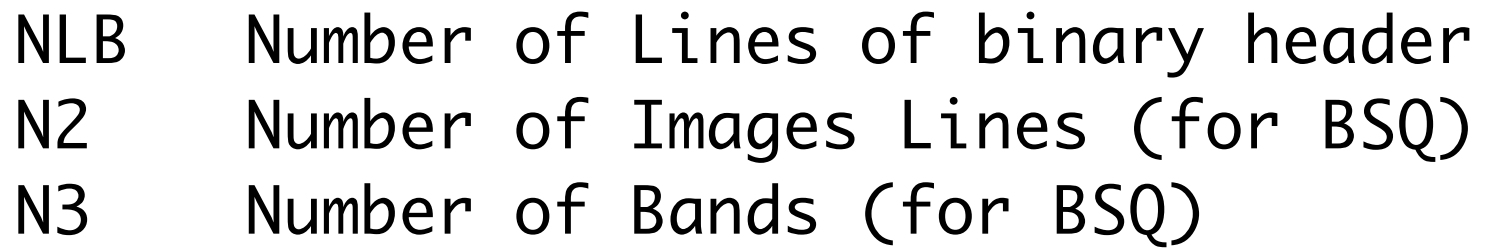

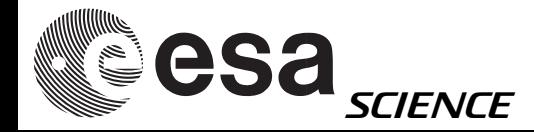

## miniVICAR

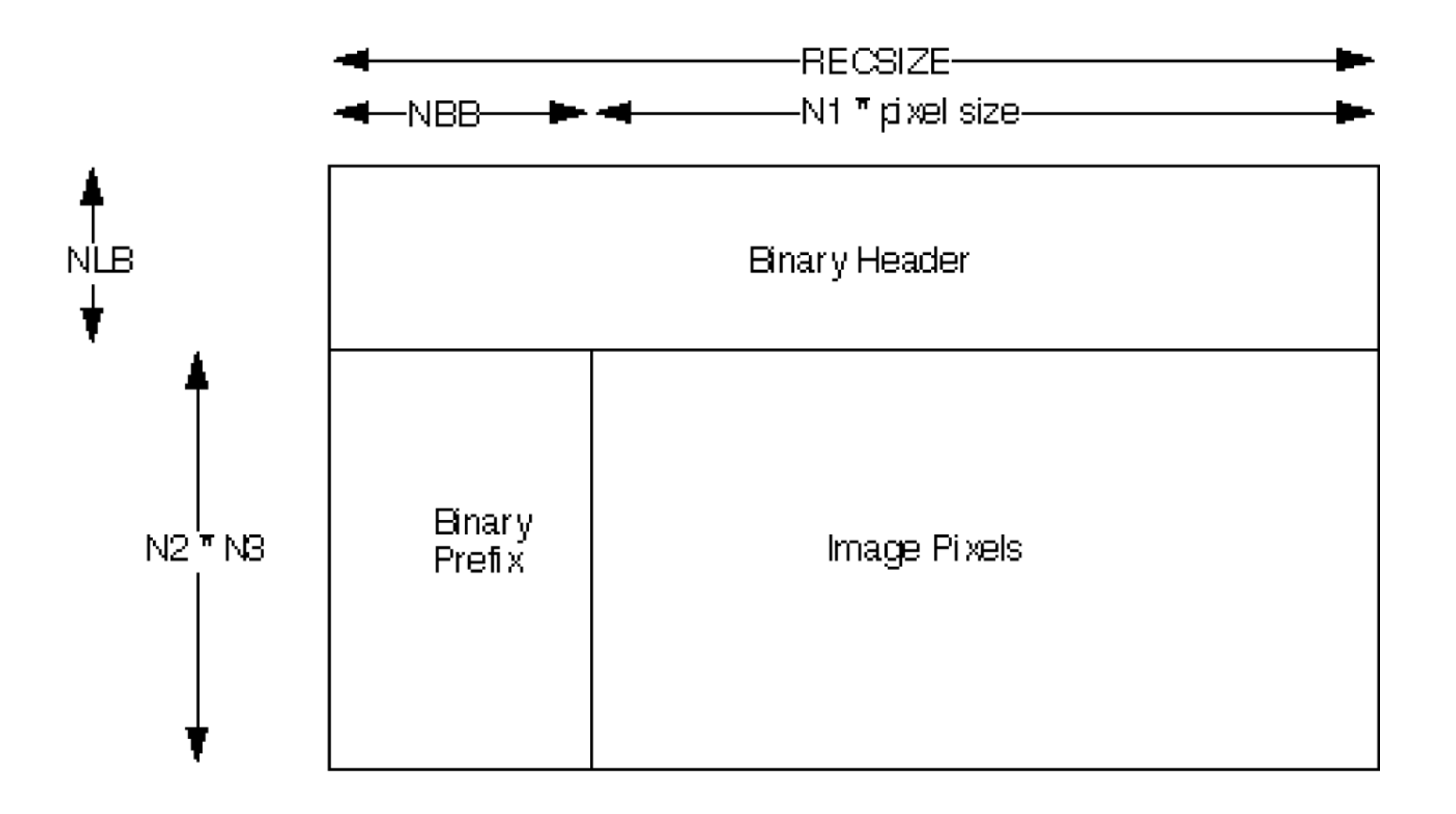

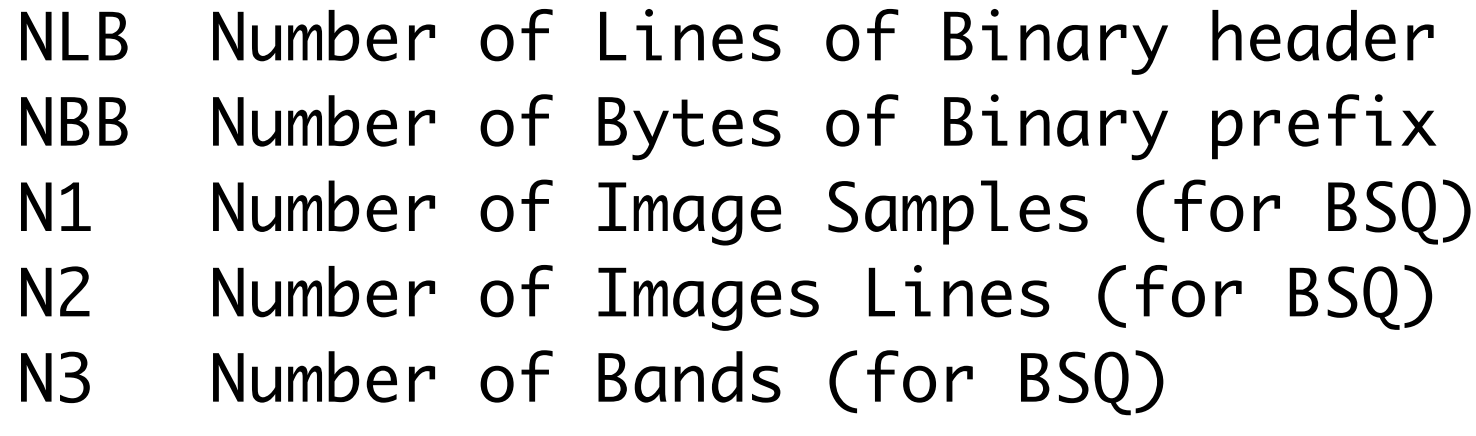

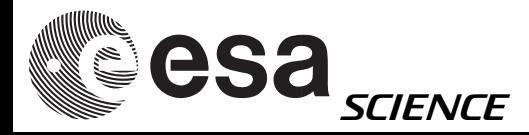

# Data types

- -BYTE: unsigned single byte, 0 / 255
- -HALF: signed two byte integer, -32768 / 32767
- -FULL: signed four byte integer, -2147483648 / 2147483647
- -REAL: four byte real
- -DOUB: eight byte real
- -COMP: ever used ?

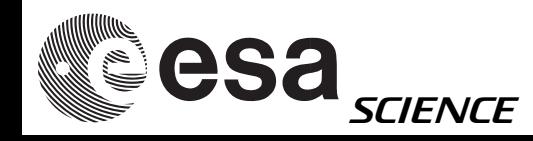

# miniVICAR programs

- Every program consists of an executable and a PDF(program definition file),
- Must be in the same directory
- PDF is an ASCII file and contains detailed help for the program
- Software distributed as source code
- Executables available from PSA

ftp://gorilla.estec.esa.int/pub/projects/workshop/04\_MEX\_DW\_june\_2007/software\_data/minivicar

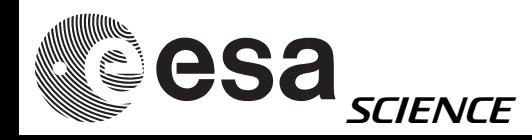

# General programs

- xvd: PDS and VICAR display program
- Label: prints and modifies the labellabel -list test.dat
- label -remove test.dat test.rawlabel -create test.raw test2.dat nl=100 ns=50 -ha
- dlrvic2png: converts VICAR to PNG(Problem:
- •VICAR signed 16-bit, PNG unsigned 16-bit)

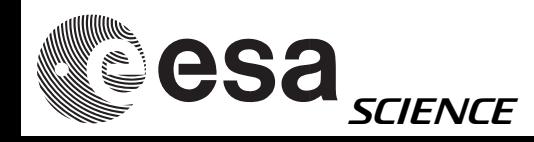

## xvd

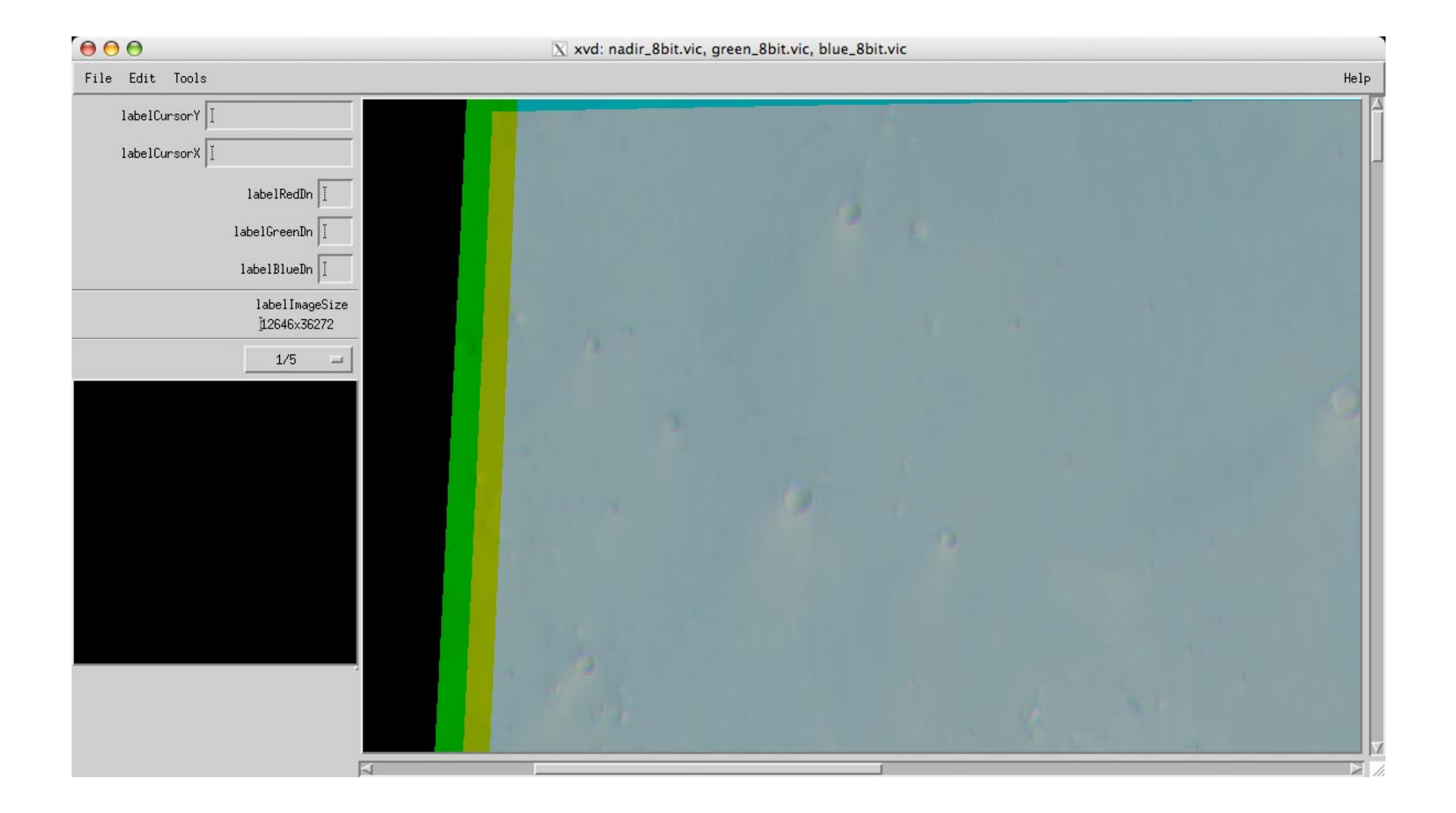

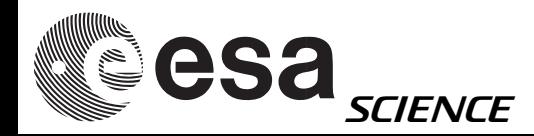

# hrfill

Syntax:

\$HWLIB/hrfill inp=... out=... [optionals]

- This program changes the DN value of all pixels which were flagedas bad during the calibration process
- hrfill tries to fill the pixels with useful values:= Maximum of valid pixels+1
- For the saturated pixels= Median of the surrounding valid pixels otherwise
- Output will be written only if something has to be filled !

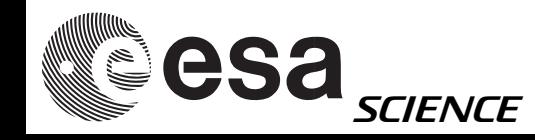

# dlrto8

Syntax:

#### \$HWLIB/dlrto8 inp=... out=... [optionals]

• dlr12to8 uses image histograms of signed 16-bit integerimages to derive look-up tables for the conversion into 8-bit images using a linear transformation.

• The lower and upper borders of the input data range canbe defined using

a) explicitevalues (DNMIN, DNMAX)

b) percentages of image pixels (LOWER, UPPER).

• DNs lower than the LOWER or higher than the UPPER percentages of all pixels are ignored in defining the transformation function.

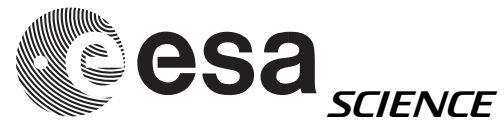

#### Syntax: hrortho

\$HWLIB/hrortho inp=... ori=spice dtm=... out=... [optionals]

dtm=... dtm-file or height above datum in meter

- inp=... Input image used if
- out=... Output image generated
- ori=spice (spice KERNELS used)
- fitto=... File to which OUT should fit.
- sL\_inp=... starting lines of input Level2 image
- nl\_inp=... no. lines starting from nl\_inp to be processed

"hrortho" produced map projected HRSC images

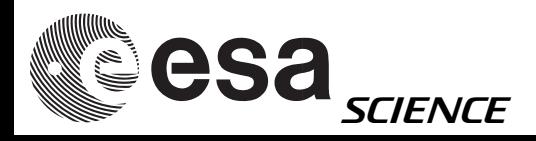

## hrortho

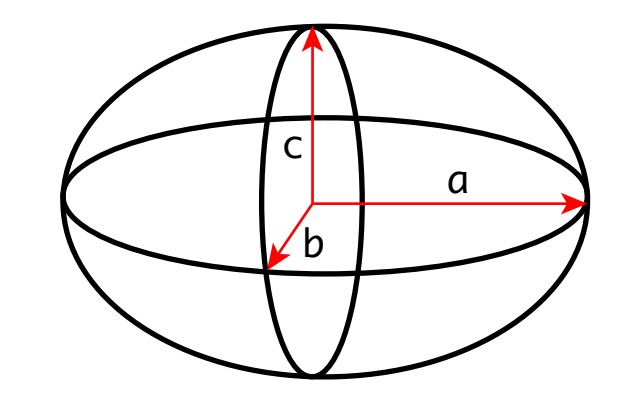

- mp\_type=... type of output projection
- outmax=... size limit for output image [in MegaByte]
- a\_axis=... value of the a-axis of a solar system body
- b\_axis=... value of the b-axis of a solar system body
- c\_axis=... value of the c-axis of a solar system body

( DEFAULT a\_axis=b\_axis=3396.19 c\_axis=3376.2 ) mp\_scale=... measured in kilometers per pixel cen\_lat=... reference latitude for certain map projections cen\_lon=... reference longitude for certain map projections

> For other parameters, have a look at: \$V2TOP/hw/lib/x86-linux/hrortho.pdf (it's ASCII file, NOT an Adobe .pdf)

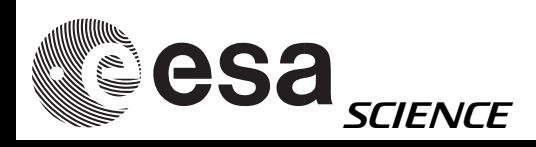

## frameortho

Syntax:

\$HWLIB/frameortho inp=... out=... [optionals]

- map projection program for frame sensor data
- input are image, SPICE kernels and geometriccalibration files
- user can specify:
	- map resolution
	- map projection type
	- center latitude and center longitude
	- many other parameters

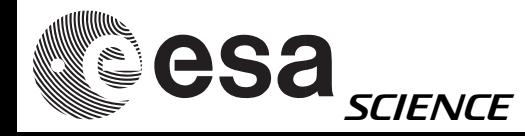

# SPICE kernels to use

• IK, FK, PCK, SCLK

latest version

- SPK and CK:
	- Check START\_TIME in image label
	- select corresponding Kernel

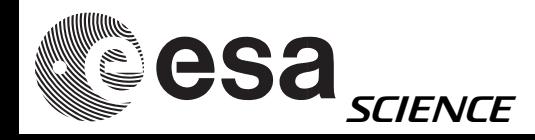

# Also in miniVICAR

• vicar

•subset of VICAR from MIPL/JPL

- DLR programs to process HRSC data
- geocal:
	- Geometric calibration files for line sensors
- data:

• global Mars-DTM derived from MOLA data to be used as reference body in \*ortho (default is the IAU ellipsoid)

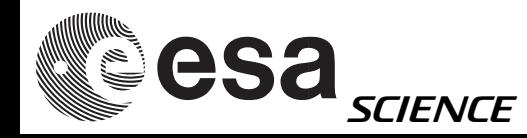

## Enviromental Variables

#!/bin/tcsh

# MINIVICAR VARIABLES setenv V2TOP /<PATH>/minivicar/vicar source \$V2TOP/vicset1.csh source \$V2TOP/vicset2.csh setenv M94GEOCAL \$V2TOP/../GEOCAL setenv PATH \$V2TOP:{\$PATH}

# VARIABLES FOR KERNELS AND DATA setenv LEAPSECONDS \$V2TOP/../kernels/NAIF0008.TLS setenv CONSTANTS \$V2TOP/../kernels/PCK00008.TPC setenv SUNKER \$V2TOP/../kernels/DE405S.BSP seteny HWSPICE TF \$V2TOP/../kernels/MEX V08.TF setenv HWSPICE\_TI \$V2TOP/../kernels/MEX\_HRSC\_V03.TI setenv HWSPICE\_TSC \$V2TOP/../kernels/MEX\_070321\_STEP.TSC setenv HWSPICE\_BC ./ATNM\_P030602191822\_00135.BC setenv HWSPICE\_BSP ./ORMM\_\_050301000000\_00117.BSP

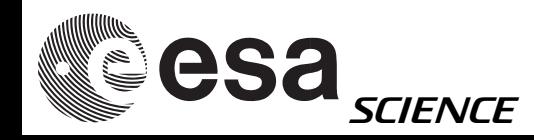